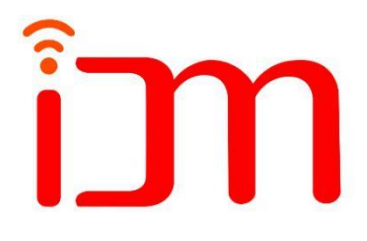

# 红外 C02气体传感器模组 **MWD1006** 5000ppm

产品说明

Ver 1.5

苏州慧闻纳米科技有限公司

IDM Technology lnc.

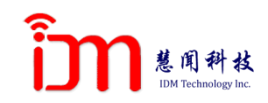

一、产品简介

MWD1006 是一款基于 NDIR 红外吸收原理的气体 检测模组,使用单光源和单通道探测器,腔体采用 扩散进气方式。MWD1006 适合检测室内和户外空气中 的二氧化碳浓度。MWD1006 具有数字 UART 及 PWM 波 形输出方式,方便客户选择;MWD1006 具有自动校准 零点、灵敏度校准和清洁空气校准功能,并且提供 手动校准的 MCDL 管脚,方便客户在使用室外自由流 动清洁空气对传感器模组进行相对零点校准。 二、模组特点

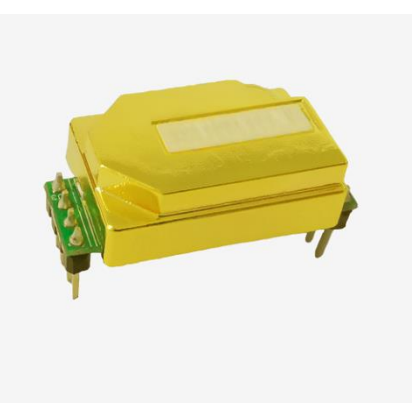

零点自校准功能,超低功耗,丰富的输出接口: UART、PWM,温度补偿范围宽,防水气干扰

三、主要应用

MWD1006 可广泛应用于空调和换新风控制、室内空气质量监测、农业及畜牧业生产过程 监控,可安装于智能楼宇、通风系统、控制器、壁挂使用、机器人、汽车等应用场合,也可 应用于其他狭小空间空气质量监测。

四、产品说明

4.1 工作条件

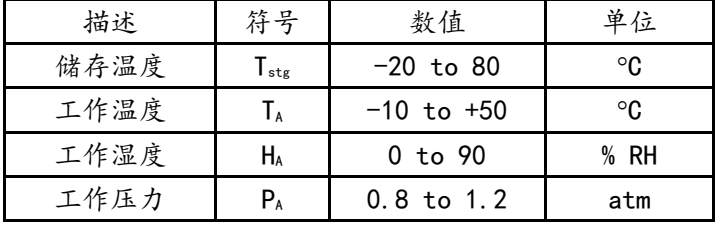

#### 4.2 电气特征

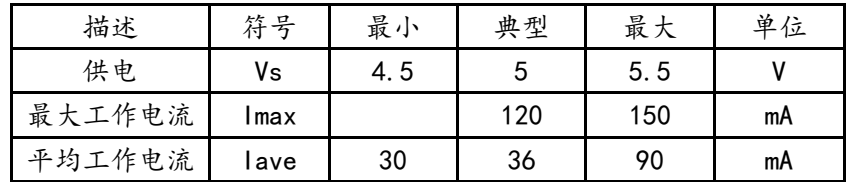

4.3 技术指标

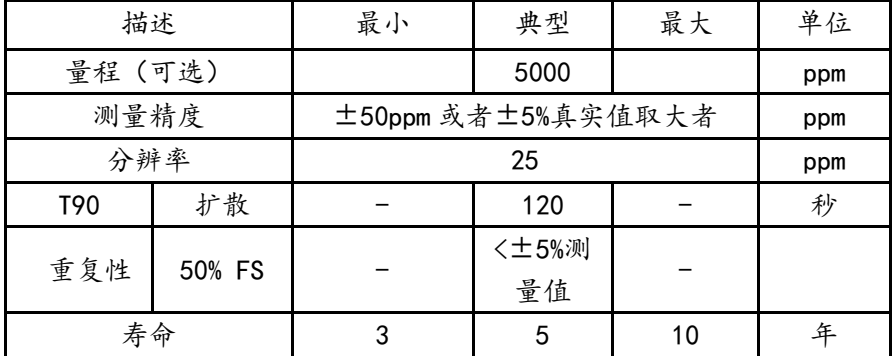

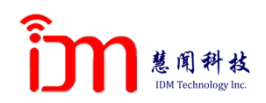

4.4 模组尺寸

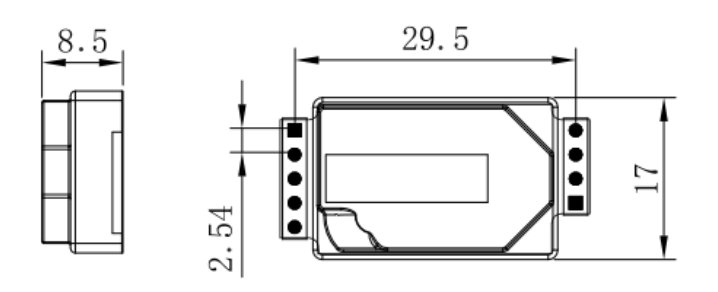

备注: 单位: mm, 公差: 排针间距公差±0.1mm, 其他公差: ±0.2mm

- 4.5 信号输出
- 1)信号输出:UART 输出

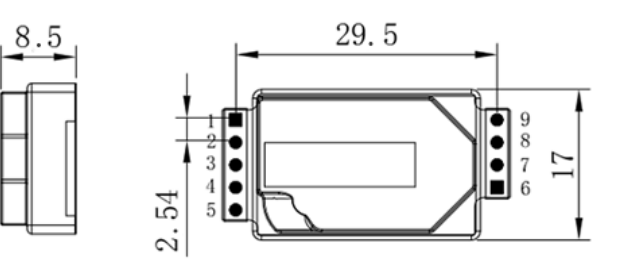

## 接口定义:

- 1 NC1(预留)
- 2 UART(RXD) 0~3.3 V 数据输入
- 3 UART(TXD) 0~3.3 V 数据输出
- 4 NC2 (预留)
- 5 MCDL (手动相对零点校准)
- 6 PWM波形输出
- 7 NC3(预留)
- 8 GND
- 9 Vin 电压输入

注:a,当模块为冷启动时,开机后二分钟内输出信号不作为测量依据。b,PWM 信号在上 电约 25 秒后输出。

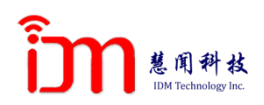

#### 2)UART 通讯协议

## 1 串口设置

## **表 1**

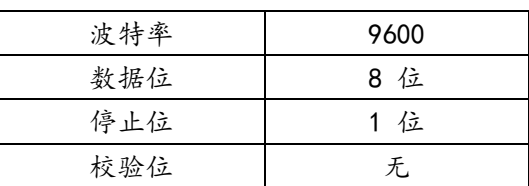

2 通讯命令

#### **表 2**

#### 读取浓度:

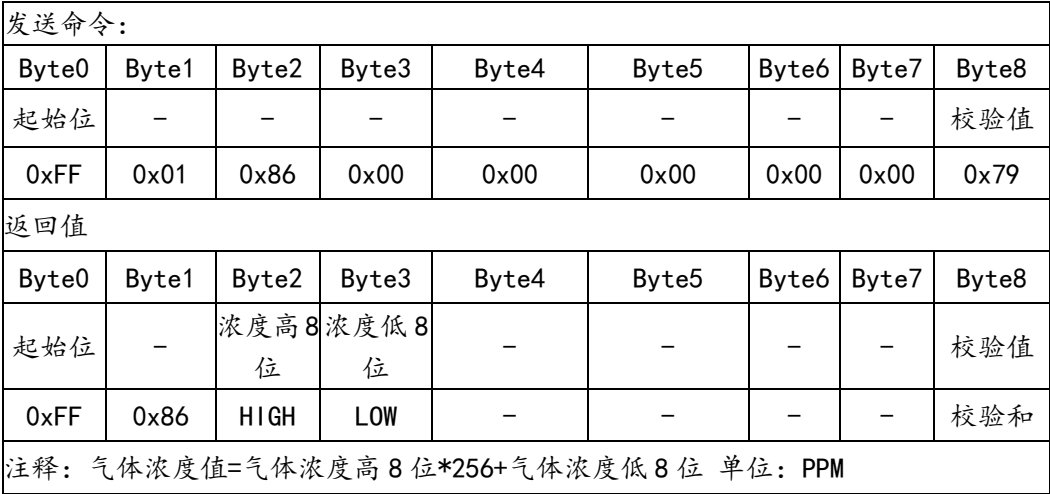

## 开启**/**关闭 自动校零

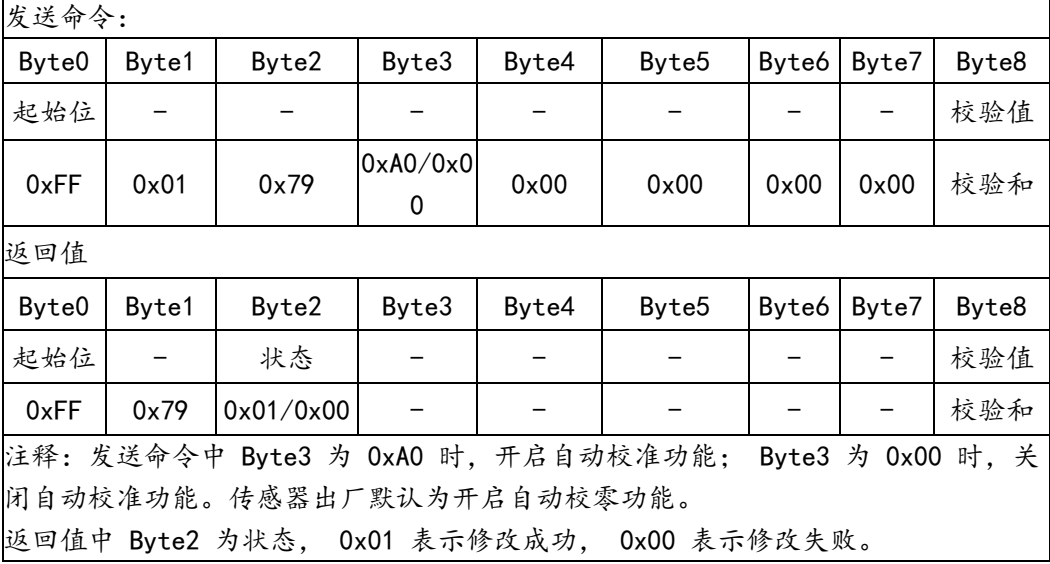

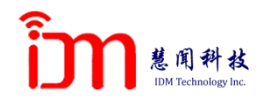

### 零点校准命令

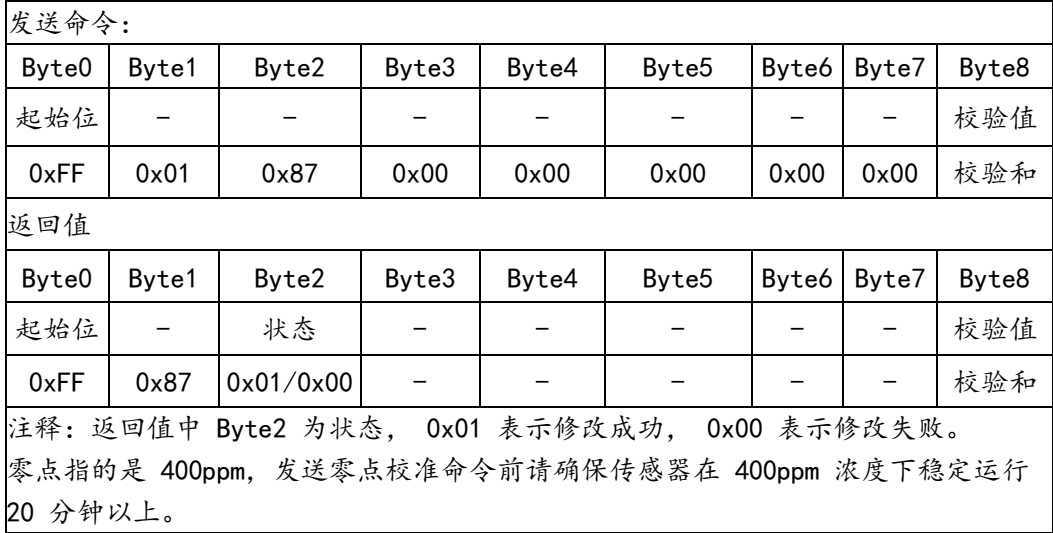

# 校准 **SPAN** 点命令

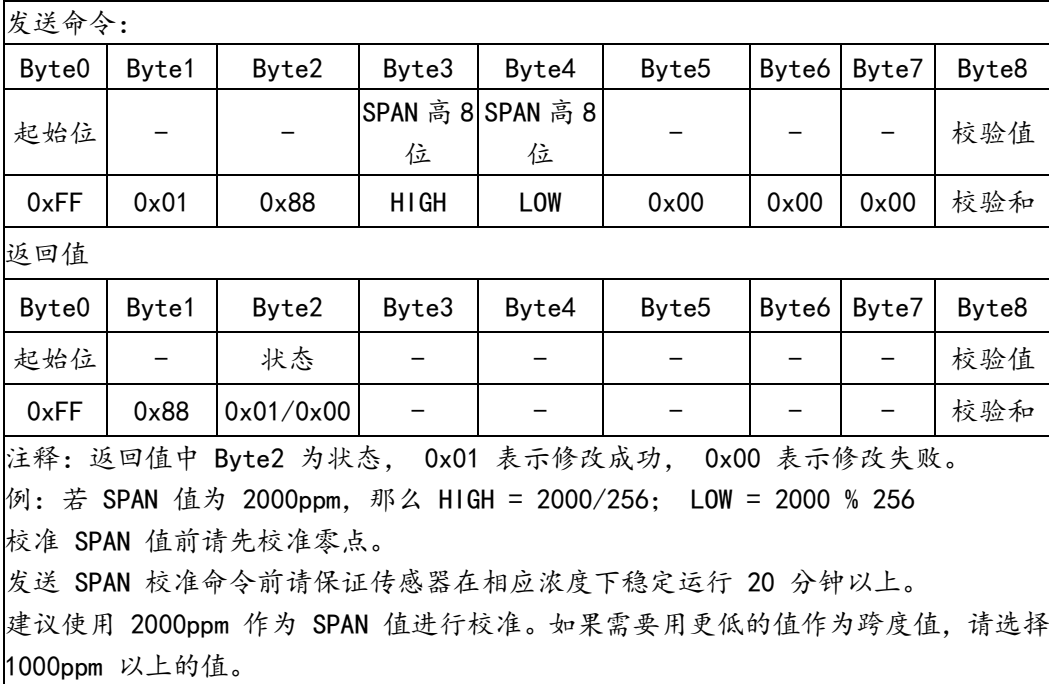

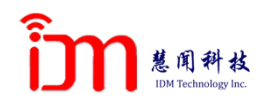

3 校验和计算

```
校验和 = (取反(Byte1+Byte2+……+Byte7))+ 1
```
参考例程如下:

```
/**********************************************************************
函数名: unsigned char FucCheckSum(unsigned char *pbuf, unsigned char In)
功能描述:求和校验(取发送、接收数组中的1\2\3\4\5\6\7 字节的和并取反+1)
函数说明:将数组的元素 1-倒数第二个元素相加后取反+1(元素个数必须大于 2)
pbuf: 数组指针, 数组内容实际为 Byte0 到 Byte7 的数据;
Ln:数组长度,这里是 8;
**********************************************************************/
unsigned char FucCheckSum(unsigned char *pbuf, unsigned char In)
{
    unsigned char j, tempq=0;
    pbuf+=1;
    for (j=0; j \leq (ln-2); j++){
       tempq+=*pbuf; pbuf++;
    }
    tempq = (<sup>*</sup>tempq)+1;
    return(tempq);
}
```
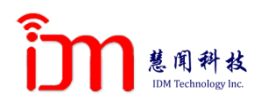

#### 3)PWM 输出

PWM 波形输出定义如下: CO2 浓度输出范围 :400ppm to 5000ppm CO2 周期 :1001 ms ±5% 周期起始段高电平输出 :0.5ms (名义上) 中部周期 :1000.0ms ±2% 周期结束段低电平输出 :0.5ms (名义上) 如何通过 PWM 获得当前 CO2 浓度值的计算公式: Cppm =5000 $\times$  (TH-0.5ms) / (TH+TL-1ms) 其中: Cppm 为通过计算得到的 CO2 浓度值, 单位为 ppm; TH 为一个输出周期中输出为高电平的时间; TL 为一个输出周期中输出为低电平的时间;

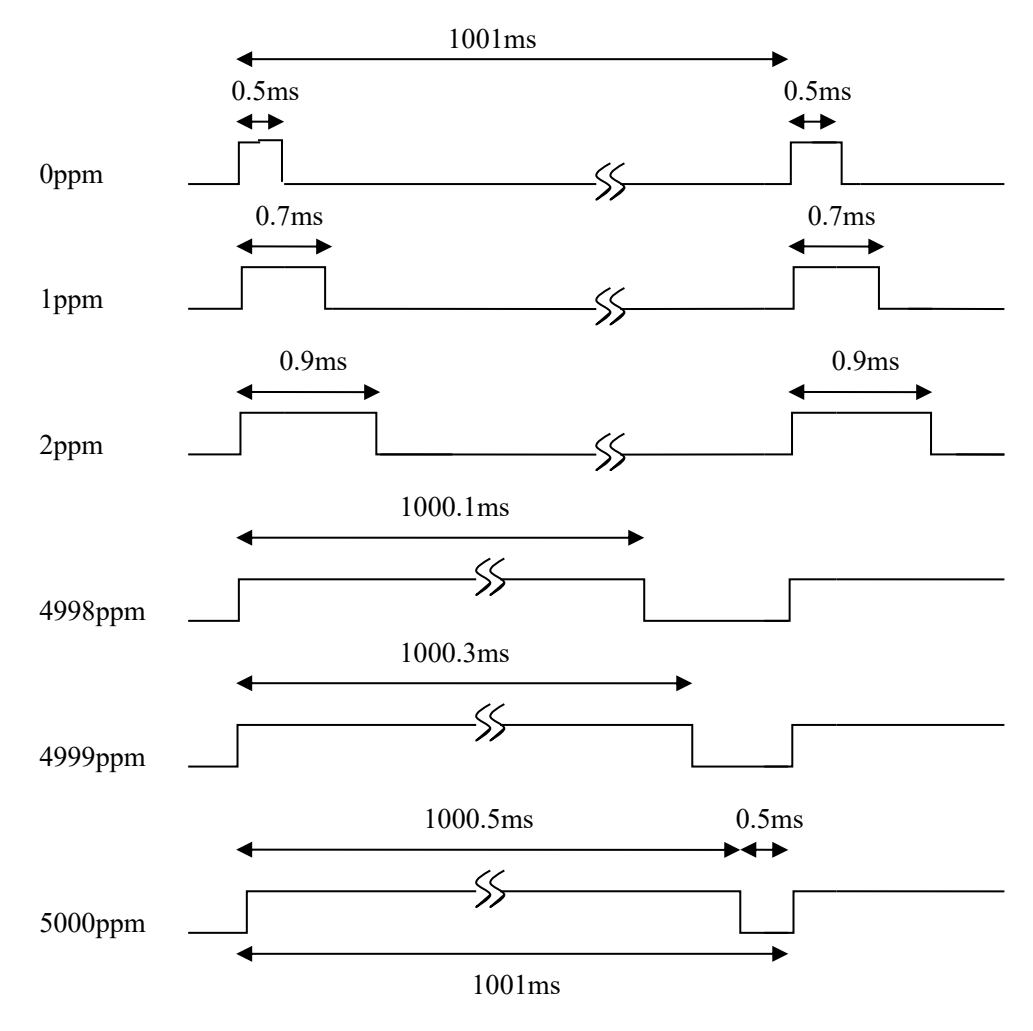

PWM 输出图示

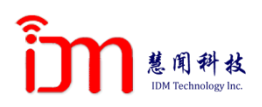

五、维护保养应注意的事项

不要在粉尘密度大的环境长期使用传感器

请在传感器供电范围内使用传感器

六、订购说明

为了能购买所需具体规格要求,请提供以下信息

- 1) 传感器名称
- 2) 传感器量程
- 3) 传感器测量精度 比如 MWD1006,400-5000ppm

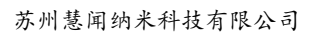

<http://www.idmsensor.com/>

苏州工业园区金鸡湖大道 99 号苏州纳米城 7#302 室

Tel:0512-62749655

Fax: 0512-65924822

[m](mailto:PPzPPzhang@idmsensor.com)

E-Mail :sales[@idmsensor.co](mailto:PPzPPzhang@idmsensor.com)

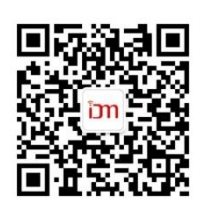